# CS 115 Exam 3, Spring 2013

#### Your name: **with a set of the set of the set of the set of the set of the set of the set of the set of the set of the set of the set of the set of the set of the set of the set of the set of the set of the set of the set o**

#### Rules

- You may use one handwritten 8.5 x 11" cheat sheet (front and back). This is the only resource you may consult during this exam.
- Explain/show work if you want to receive partial credit for wrong answers.
- As long as your code is correct and obeys the specifications, you will get full credit. No points for style.
- When you write code, be sure that the indentation level of each statement is clear.

Grade (instructor use only)

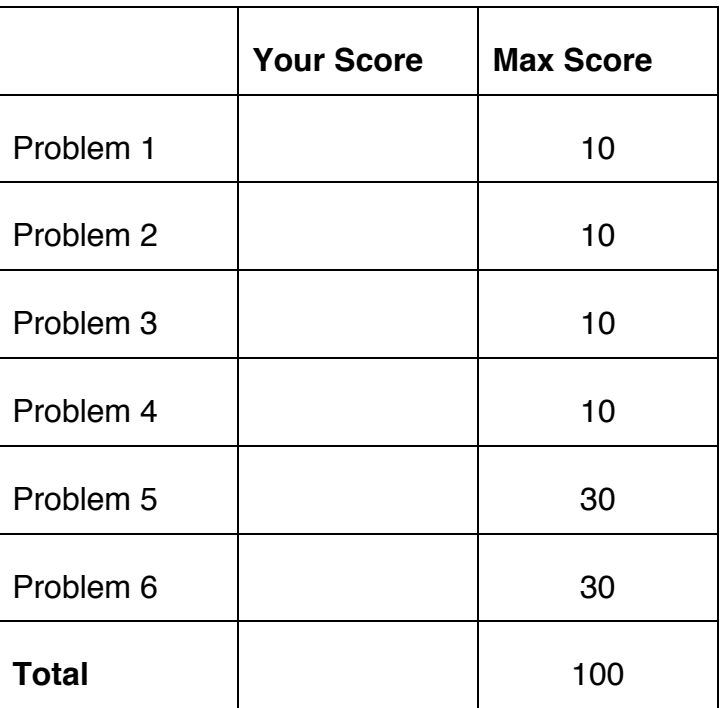

Problem 1: Recursion (10 points)

Consider the following function definition:

```
def mystery_function(x, y):
    if y == 0:
         return 1
    return x * mystery function(x, y - 1)
```
- A. What does the following function call return? mystery\_function(100, 0)
- B. What does the following function call return? Show your work if you're worried about your arithmetic.

```
mystery function (2, 3)
```
C. How would you summarize what this function does in just a few words?

Don't explain the code line-by-line. Provide a higher-level description like "adds *x* and *y*" or "computes *x* factorial."

# Problem 2: Selection sort (10 points)

```
Consider the following list:
L = [{}'Peter',
```
'Lois', 'Chris', 'Meg', 'Stewie', 'Brian', 'Joe', 'Quagmire' ]

In the diagrams below, show the contents of the list after each of the first 4 iterations of the for-loop in selection sort. If the list does not change from one iteration to the next, you can write "SAME" for the next iteration.

Selection sort code is on the next page for your reference, but you won't need it if you understand the algorithm.

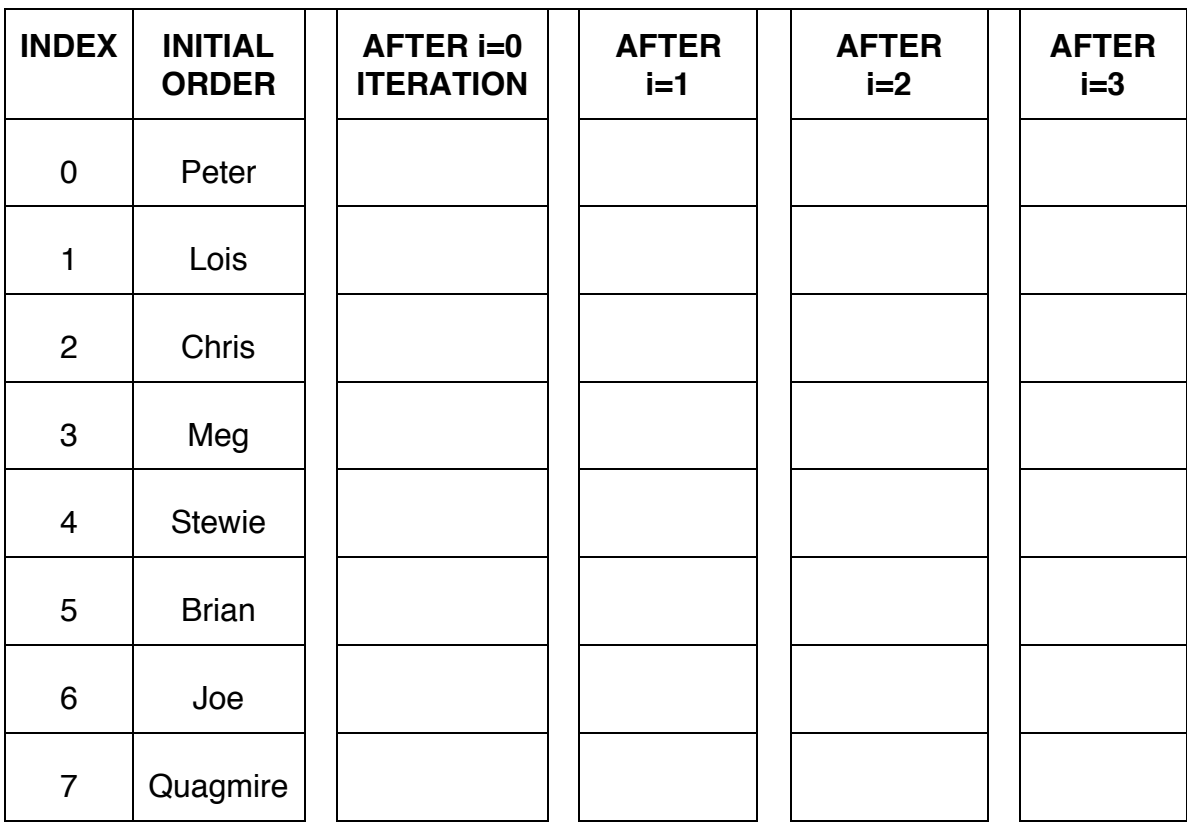

This selection sort code works identically to the selection sort code in your lab:

```
def selection sort(list to sort):
  for i in range(len(list to sort) - 1):
    min index = find min \overline{\text{index}} (list to sort, i)
    list to sort[i], list to sort[min index] =
      list to sort[min index], list to sort[i]
def find min index(L, s):
     min index = s
     for i in range(s, len(L)):
        if L[i] < L[\text{min index}]:min index = i
     return min_index
```
### Problem 3: Binary search (10 points)

Consider the following sorted list:

 $L =$  ['Brian', 'Chris', 'Joe', 'Lois', 'Meg', 'Peter', 'Quagmire', 'Stewie' ]

and the following binary search (which is essentially identical to your lab code):

```
# binary_search() 
# Finds the position of an item in a list 
# Parameters: the list; the item to search for 
# Returns: the item's position (or None)
def binary search(search list, value to find):
     first = 0last = len(search list) - 1while first <= last:
          middle = (first + last) // 2
          if value to find == search list[middle]:
               return middle
          elif value to find \langle search list[middle]:
               last = middle - 1else: 
               first = middle + 1return None
```
You may want to label the elements of L with their numeric index values before proceeding.

Answer the questions on the next page.

(a) Fill out the following table tracing a binary search for 'Meg' in this list. You should fill out one row per iteration of the loop. If there are more rows than iterations, leave the extra rows blank.

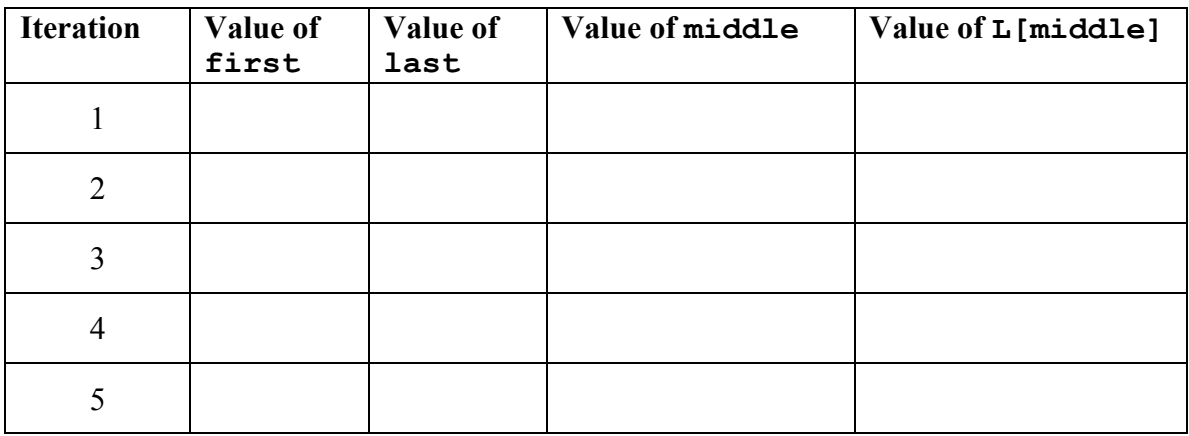

(b) Fill out the following table tracing a binary search for 'Cleveland' in this list.

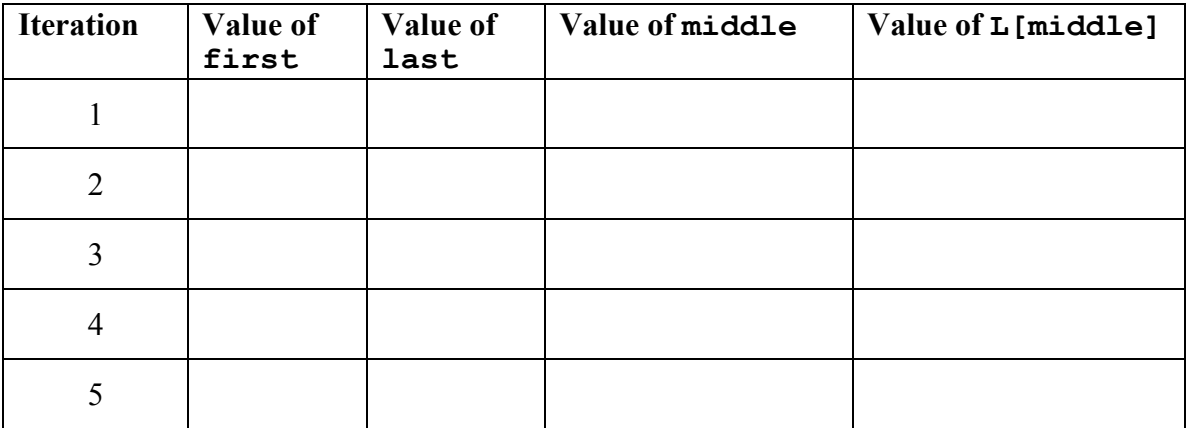

Problem 4: Object-oriented programming terminology (10 points) Consider the following Python code:

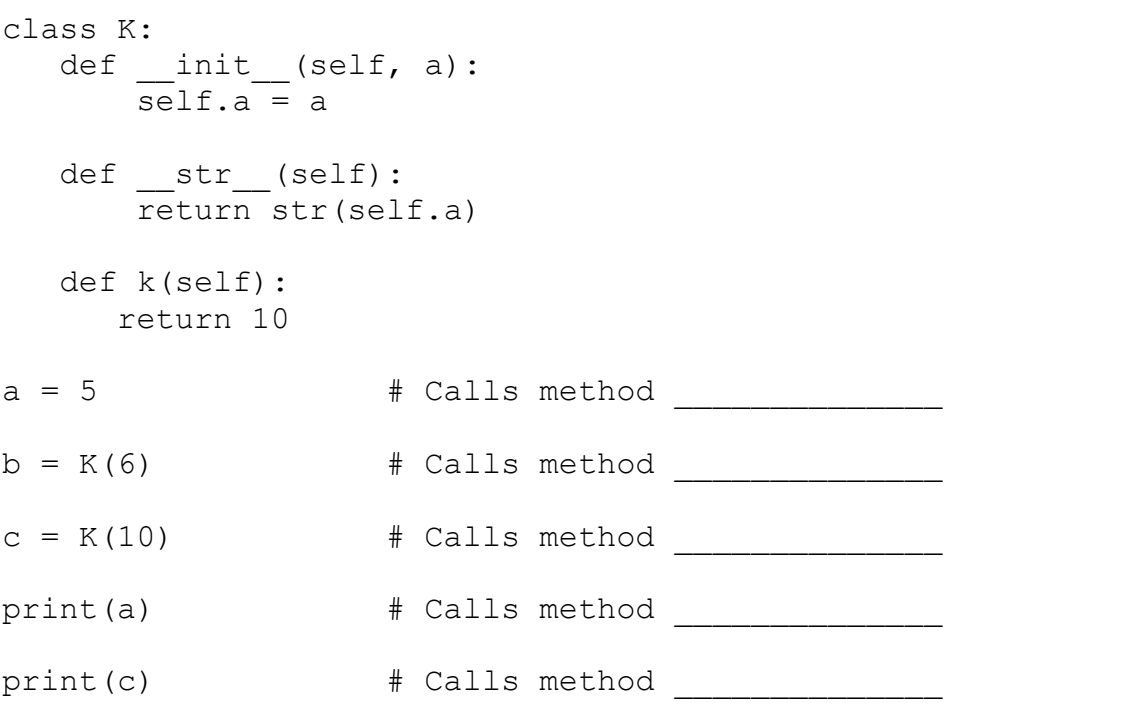

A. What is the data type of the variable a?

- B. What is the data type of the variable  $b$ ?
- C. What is the data type of the variable  $c$ ?
- D. List the methods of class K.
- E. In each comment above, fill in the blank with the method(s) of class  $K$  that are called in the execution of each line. If a line does not call a method of class  $K$ , write N/A.

# Problem 5: Creating classes (30 points)

In this problem, you will define a class to represent an item on a food menu.

### *If you use the input() or print() functions in your solution to this problem, you***'***re doing it wrong!*

Your class should be named Food, and you should define the following methods:

 $\frac{1}{2}$  init  $\frac{1}{2}$ : This method initializes a Food object.

- Parameters:
	- o Food name (e.g. 'eggplant parmigiana')
	- $O$  Price (e.g. 12.95)
	- $\circ$  Whether the item is vegetarian (will be either  $True$  or  $False)$ )
- Should initialize internal variables for the food name, price, and whether or not it's vegetarian, based on the information that was passed in.

 $str$ : This method returns a string that contains the object's information in the format shown below. You should add the (V) when you print the name of a vegetarian item:

or

Eggplant parmigiana (V): \$12.95

Bacon-wrapped steak: \$22.0

1t: : This method compares self to another Food object.

It returns  $True$  if  $self$ 's price is lower than the other object's price and  $False$ otherwise.

For example, if self is the eggplant parmigiana and other is the baconwrapped steak, it should return True.

get name: This method returns the name of the food item

get price: This method returns the price of the food item

is veg: This method returns  $True$  if the item is vegetarian and  $False$ otherwise

add bacon: This method does not return anything, but it changes the self object in three ways:

- The name of the object gets 'with bacon' added to it. So eggplant parmigiana becomes eggplant parmigiana with bacon.
- The price goes up by \$3.
- The vegetarian indicator should become False.

[WRITE YOUR PROBLEM 5 CODE HERE]

## Problem 6: Using classes (30 points)

For this problem, you must write a **complete program**. However, you can assume that the Food class from Problem 5 has already been correctly defined for you.

To earn full credit, you must use the methods of the  $Food$  class whenever possible.

Read the instructions carefully before you start coding!

Your program should contain the following:

- 1. A function called CreateFood to do the following:
	- o Ask the user to enter the item and its price on two separate lines. bacon-wrapped steak 22
	- $\circ$  If the first word of the item's name is a capital V, then the item is vegetarian. Remove this V from the name of the item. For example: V eggplant parmigiana 12.95
	- o If the name of the food is a blank line, return None.
	- $\circ$  If the price is not a positive number, exit the program with an error message.
	- o Otherwise, create *and return* a Food object that uses the information the user entered.
- 2. A main function to do the following:
	- o Call CreateFood repeatedly until the user enters a blank line instead of the menu information.
	- o Use the results of CreateFood to build a list of foods.
	- o Using your Food methods, do the following:
		- $\circ$  Find the most expensive item on the menu
		- o Add bacon to it
		- $\circ$  Print its info in the following format:

You ordered: Bacon-wrapped steak with bacon: \$25 [WRITE YOUR PROBLEM 6 CODE HERE]

# [EXTRA SPACE]